## **REPUBLIQUE TUNISIENNE MINISTERE DE L'EDUCATION ET DE LA FORMATION**

**Classe : 4ème économie et gestion** 

**Epreuve pratique d'informatique**

**\*\*\*\*\*\*\*\*\*\* Lycée Houmet Souk 2 Djerba**

 **Date : 19 / 04 /2013 Durée : 1h Professeur : M. Haj Hassen Selim**

*Devoir de Contrôle N°3*

Nom : ...................................................Prénom : ...............................Note :............../20

Important : Dans le dossier « Bac2013nom », créer votre dossier de travail portant votre nom et prénom et dans le quel vous devez enregistrer tous les fichiers solutions de ce sujet.

## *Questions :*

**1.** Lancer le logiciel tableur disponible, puis saisir et enregistrer dans un classeur intitulé « **classeur1** » les 2 feuilles suivantes **:**

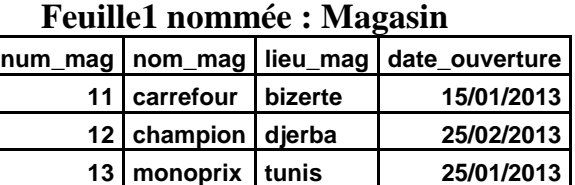

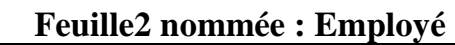

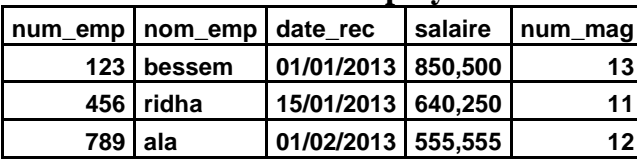

- **2.** Trier le tableau de la feuille 1 en ordre *croissant* selon la colonne *date\_ouverture***.**
- **3.** En utilisant la mise en forme conditionnelle, modifier la couleur des noms des magasins qui ont eu *l'ouverture pendant le mois de janvier.*
- **4.** Représenter graphiquement dans une nouvelle feuille qui sera nommée « **graphique** » sous forme d'histogramme les *noms des employés par salaire.*
- **5.** Extraire dans une nouvelle feuille de calcul **« résultat »,** les noms des employés soit qui ont *un salaire > 700,000* ; soit qui ont été recruté *pendant le mois de janvier 2013.*
- **6.** On considère une base de données « **Gestion des employés** » (qui doit être créé dans votre dossier de travail) formée de deux tables **: « Magasin »** et **« Employé »** décrites par les schémas suivants **:**

**Magasin (num\_mag**, nom\_mag, lieu\_mag, date\_ouverture)

**Employé (num\_emp**, nom\_emp, date\_rec, salaire, num\_mag)**.**

- **a)** Créer les 2 tables de la base de données « **Gestion des employés** », ainsi que la relation**. (**Il est possible d'importer les données saisies dans la 1ére partie**).**
- **b)** Créer les requêtes qui permettent d'afficher :
- R1 : Le *nom et le salaire* de l'employé qui travaille à *Monoprix.*

R2 : Le *lieu d'un magasin* donné. (Le nom de magasin sera demandé par la requête)**.**

R3 : Augmenter de *10% le salaire de « ala ».*

R4 : Modifier la date de recrutement de « *ridha » par le 30/01/2013.*

 *Question bonus :* **R5:** Déterminer le *nombre d'employés.*

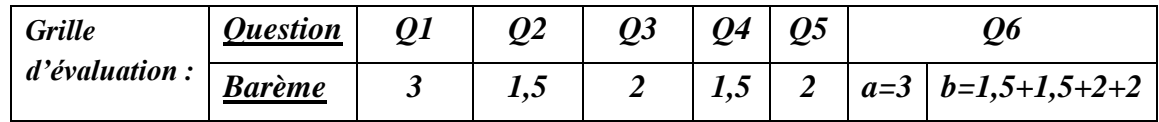

**Bon Travail**